1. Replace the message header

```
<?xml version="1.0" encoding="UTF-8"?>
<cbc:CBC OECD xmlns:cbc="urn:oecd:ties:cbc:v2" xmlns:stf="urn:oecd:ties:cbcstf:v5" version="2.0">
   <cbc:MessageSpec>
   <cbc:SendingEntitvIN>XXX123456789</cbc:SendingEntitvIN>
        <cbc:TransmittingCountry>CN</cbc:TransmittingCountry>
       <cbc:ReceivingCountry>HK</cbc:ReceivingCountry>
       <cbc:MessageTvpe>CBC</cbc:MessageTvpe>
       <cbc:Language>EN</cbc:Language>
        <cbc:Contact>mne limited@xxx.com</cbc:Contact>
        <cbc:MessageRefId>CN2019-20206140001HK</cbc:MessageRefId>
        <cbc:MessageTypeIndic>CBC401</cbc:MessageTypeIndic>
       <cbc:ReportingPeriod>2020-12-31</cbc:ReportingPeriod>
       <cbc:Timestamp>2021-03-20T02:13:08</cbc:Timestamp>
   </cbc:MessageSpec>
```
## by

<?xml version="1.0" encoding="UTF-8"?>

```
<cbc:CBC OECD xmlns:cbc="http://www.ird.gov.hk/AEOI/cbc/v2" xmlns:stf="http://www.ird.gov.hk/AEOI/cbctypes/v2" version="2.0">
  <cbc:MessageSpec>
```
- <cbc:CbcId>XX12345</cbc:CbcId>
- <cbc:ReportingEntityName>MNE (HK) Limited</cbc:ReportingEntityName>
- <cbc:Language>EN</cbc:Language>
- <cbc:MessageRefId>2020XX1234520210320141308</cbc:MessageRefId>
- <cbc:MessageTypeIndic>CBC401</cbc:MessageTypeIndic>
- <cbc:ReportingPeriod>2020-12-31</cbc:ReportingPeriod>
- <cbc:Timestamp>2021-03-20T02:13:08</cbc:Timestamp>
- </cbc:MessageSpec>

and update the relevant information including CbcId, ReportingEntityName…,etc.

## 2. Delete the data element of Reporting Entity

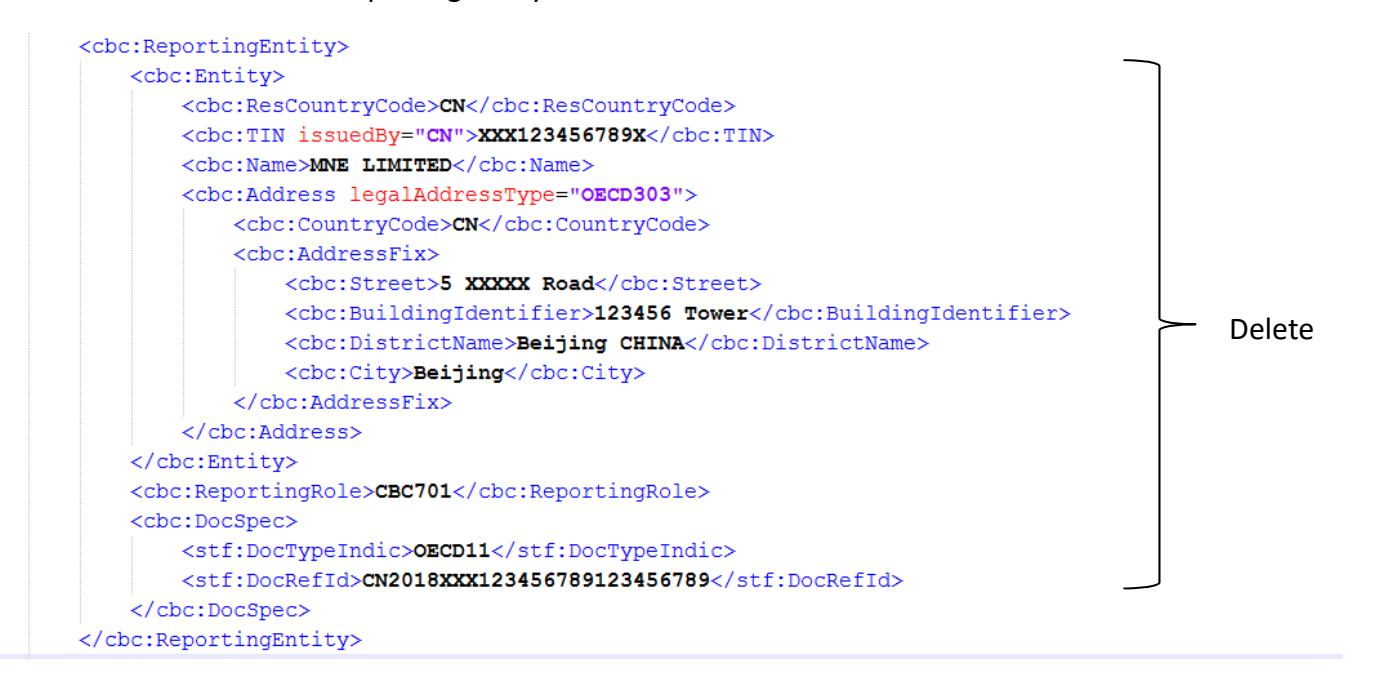